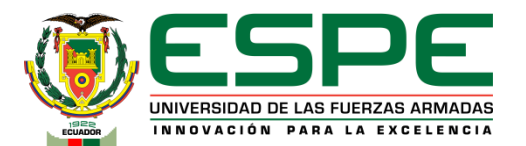

### **Universidad de las Fuerzas Armadas - ESPE**

**Departamento de Eléctrica, Electrónica y Telecomunicaciones** 

**Carrera de Electrónica y Automatización**

**Trabajo de unidad de integración curricular previo a la obtención del título de ingeniero en Electrónica y Automatización**

**"Diseño e implementación de un algoritmo de control predictivo basado en modelos MPC para un péndulo invertido QUBE-Servo Rotatorio"**

> *Autores:* Tipán Chancúsig, Pablo Andrés Pichucho Tipanluisa, Katherin Pichucho

> > Ing. Pilatasig Panchi, Marco Antonio Mgs.,*Tutor* Ing. Llanos Proaño, Jacqueline del Rosario., *Co-Tutor*

1

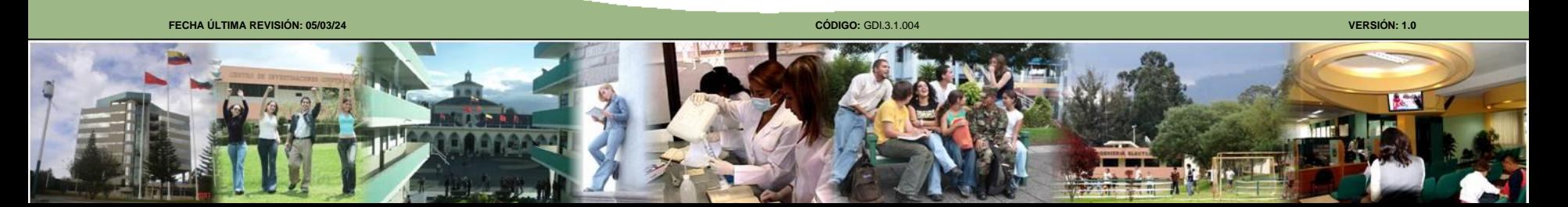

### **AGENDA**

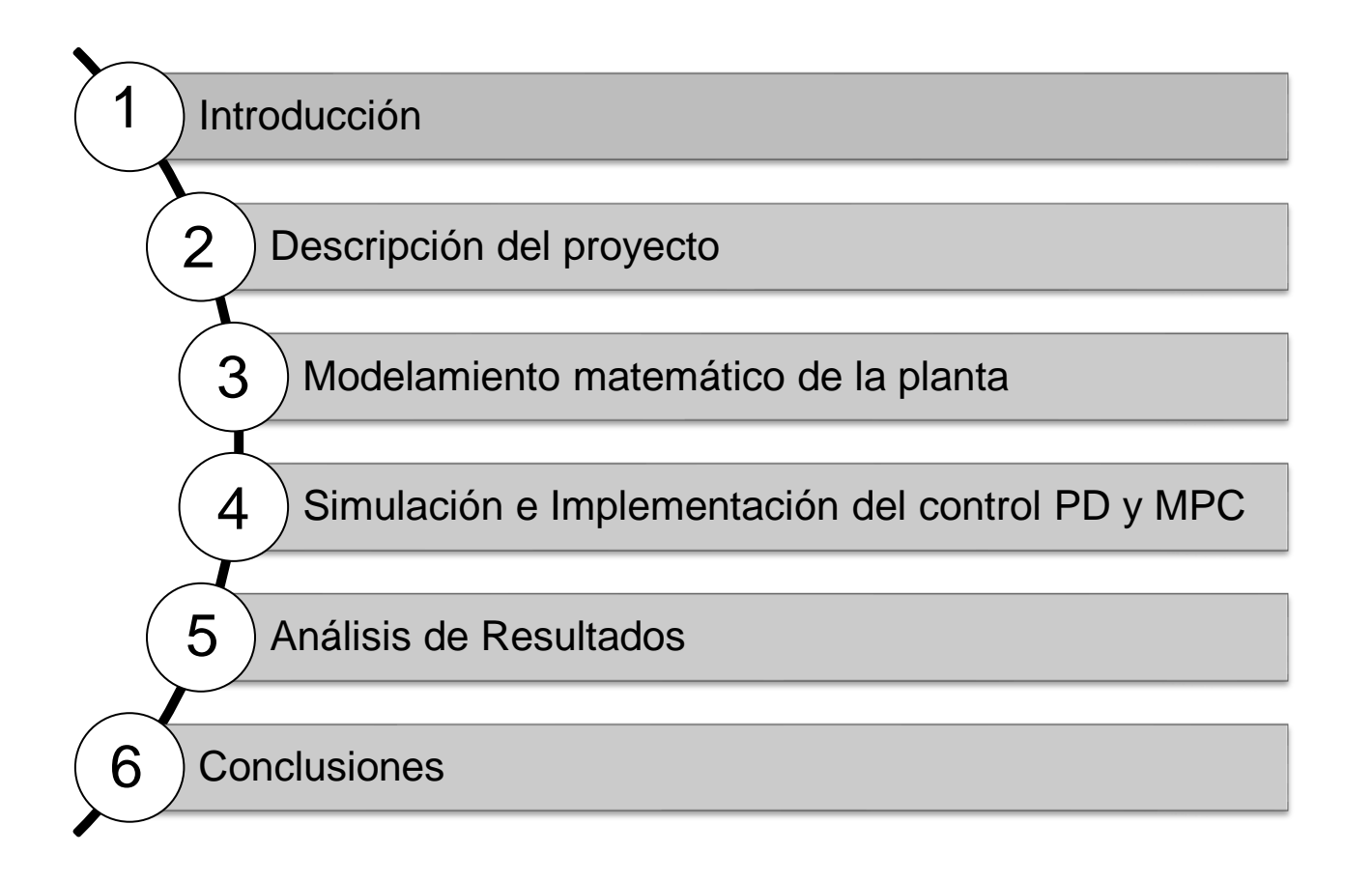

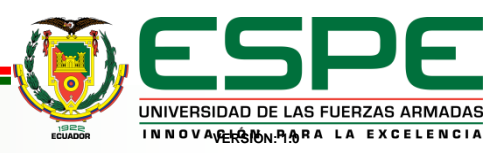

### **AGENDA**

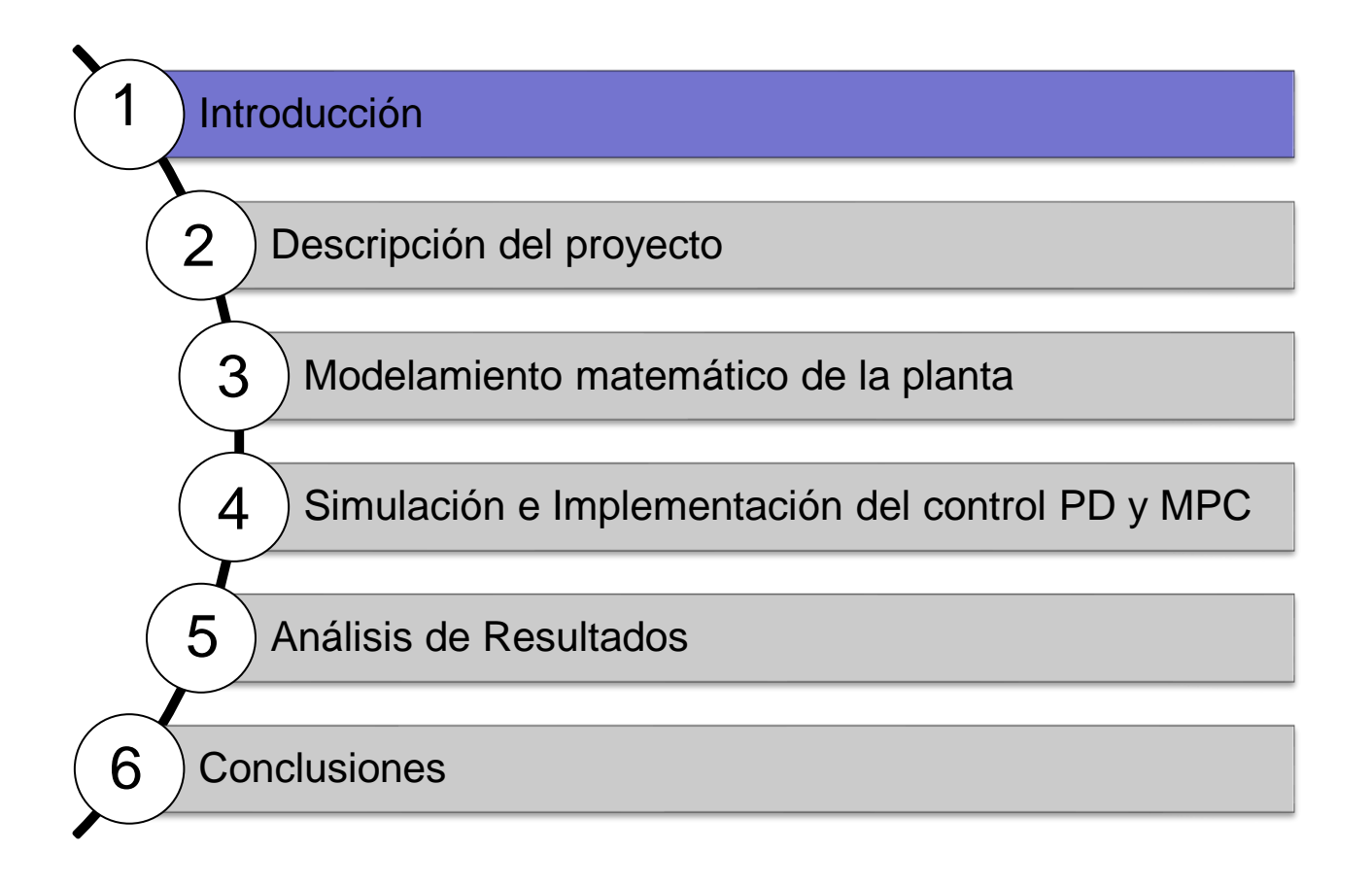

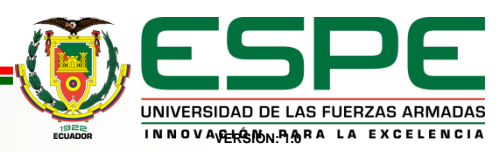

## **INTRODUCCIÓN**

#### *Aplicaciones*

#### *Control estabilidad de grúas*

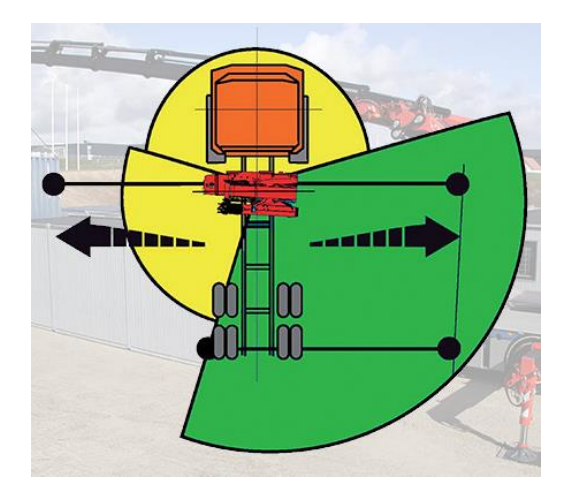

#### *Control estabilidad de satélites*

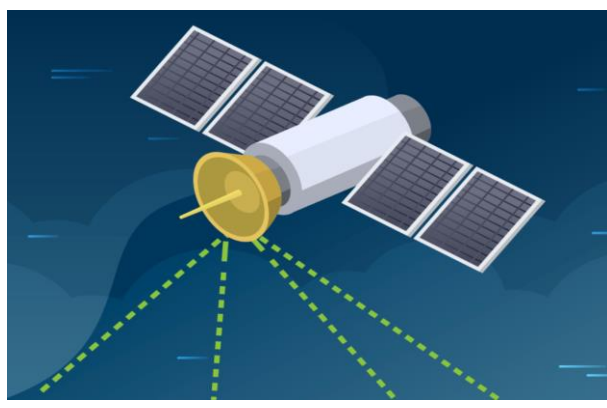

#### *Control estabilidad de vehículos para el transporte humano (Segway)*

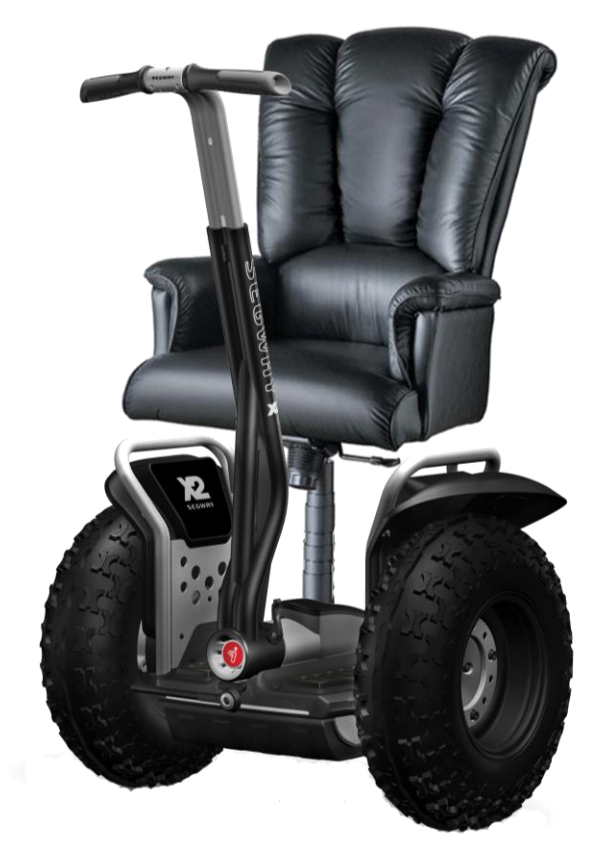

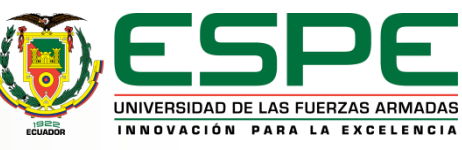

# **INTRODUCCIÓN**

### **QUANSER QUBE SERVO 3**

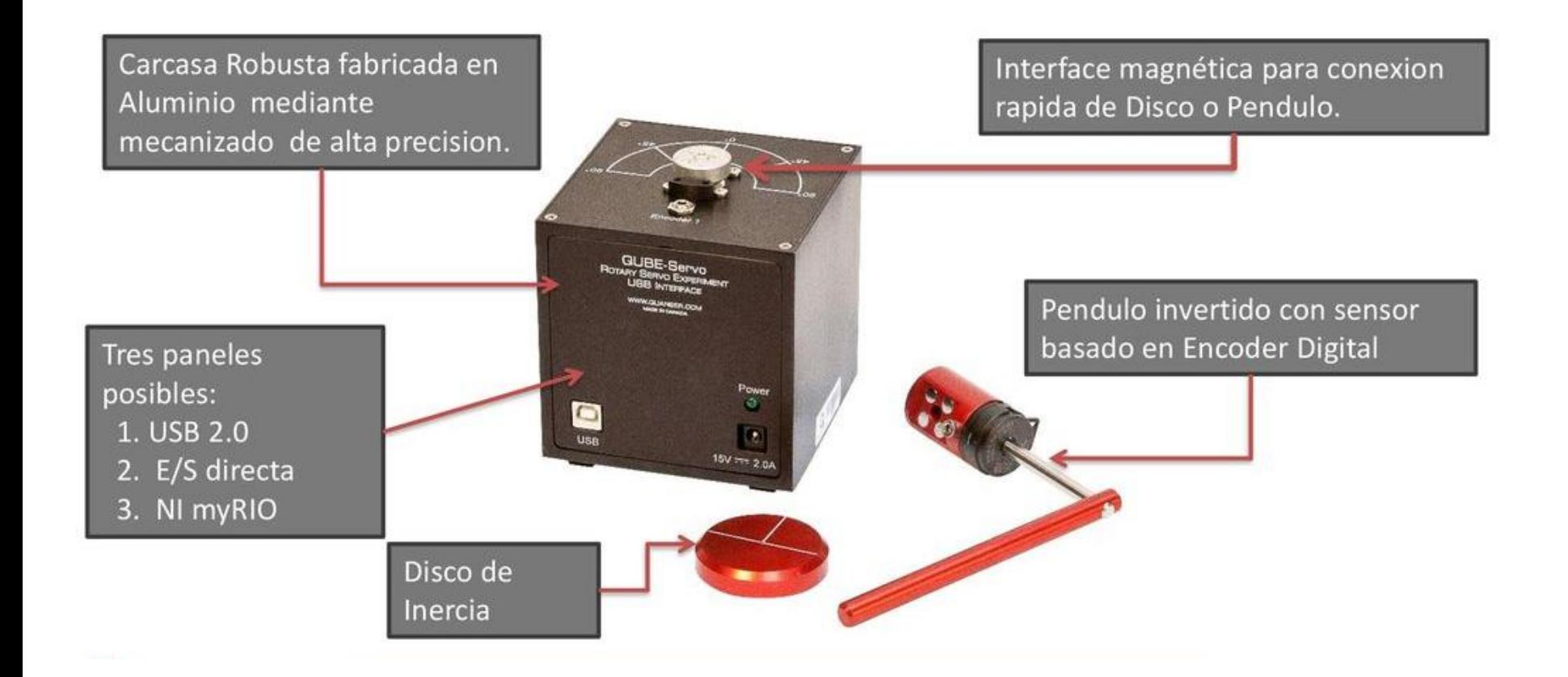

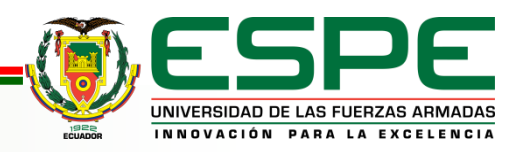

# **INTRODUCCIÓN**

#### *Planteamiento del problema*

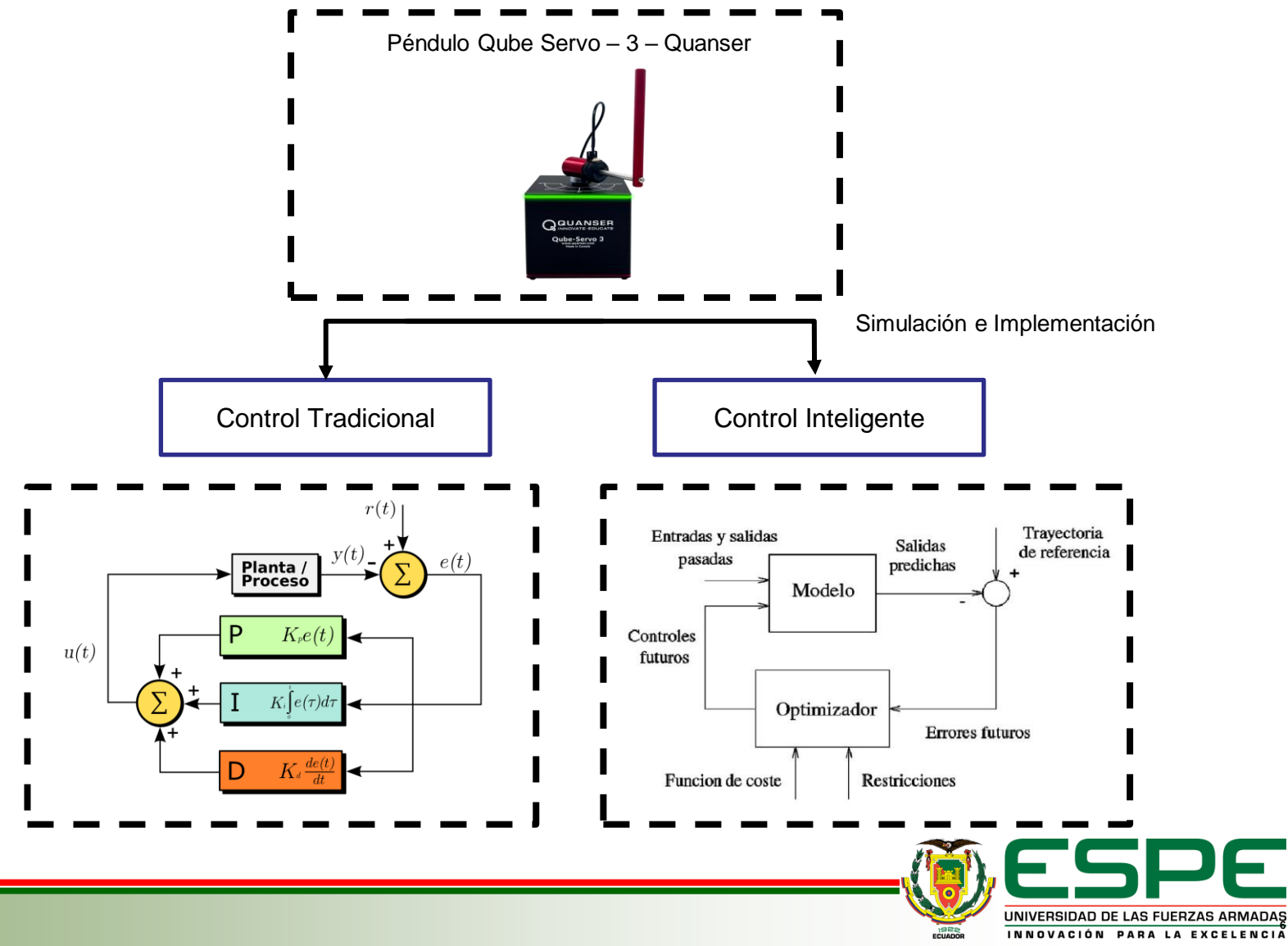

### *Objetivo general*

Diseñar e implementar un algoritmo de control predictivo basado en modelos MPC para un péndulo invertido QUBE-Servo Rotatorio.

### *Objetivos específicos*

- Modelar y simular el péndulo invertido QUBE-Servo rotatorio.
- Diseñar y validar una interfaz de monitoreo de la dinámica del péndulo invertido.
- Diseñar e implementar por simulación una estrategia de control tradicional para el péndulo invertido.
- Implementar, validar y comparar las estrategias de control propuestas

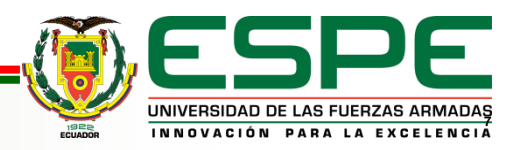

# **AGENDA**

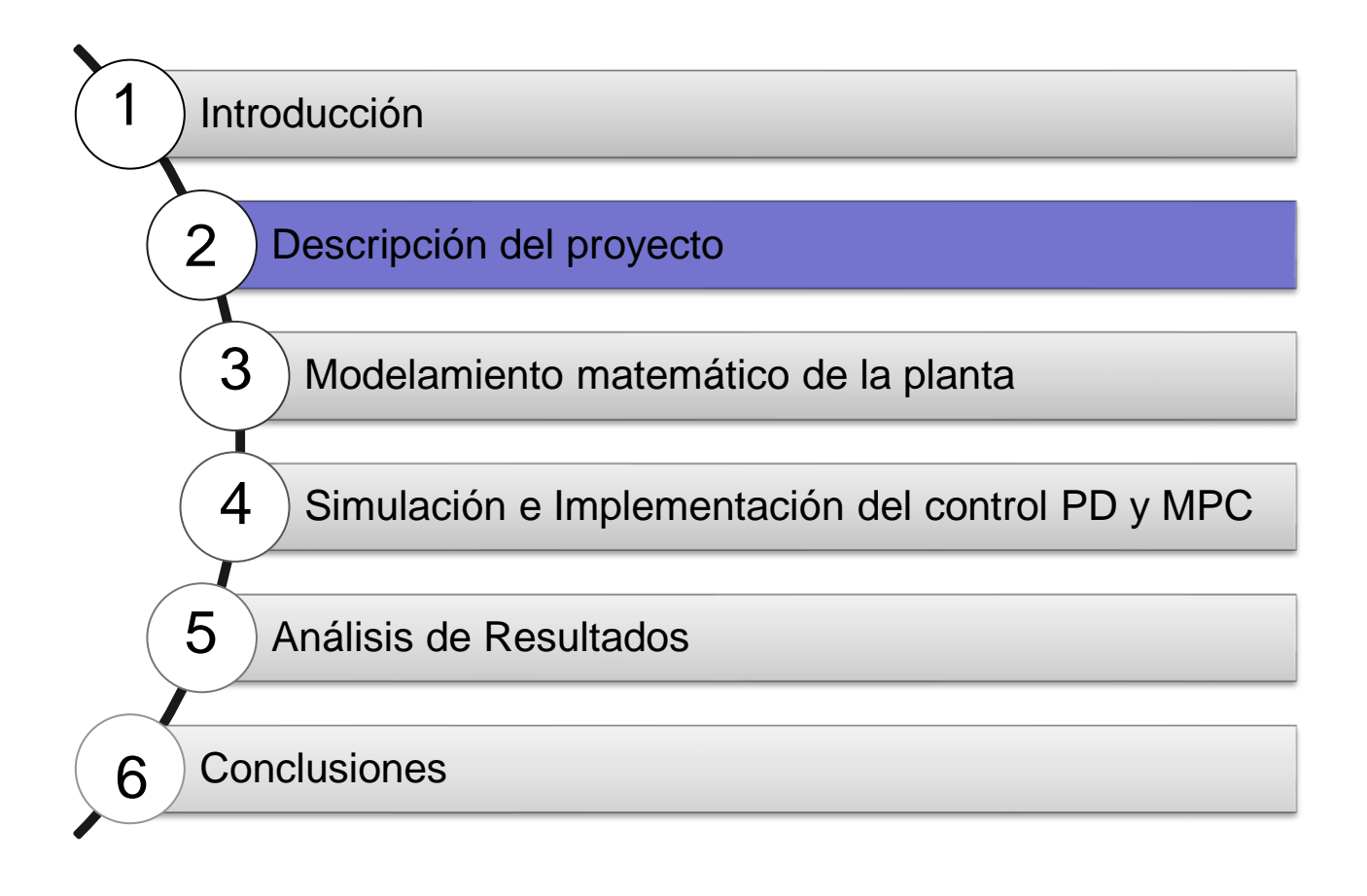

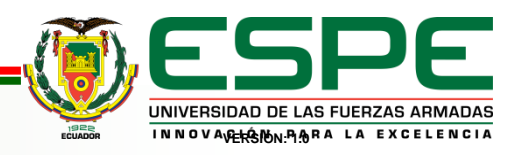

### **DESCRIPCIÓN DEL PROYECTO**

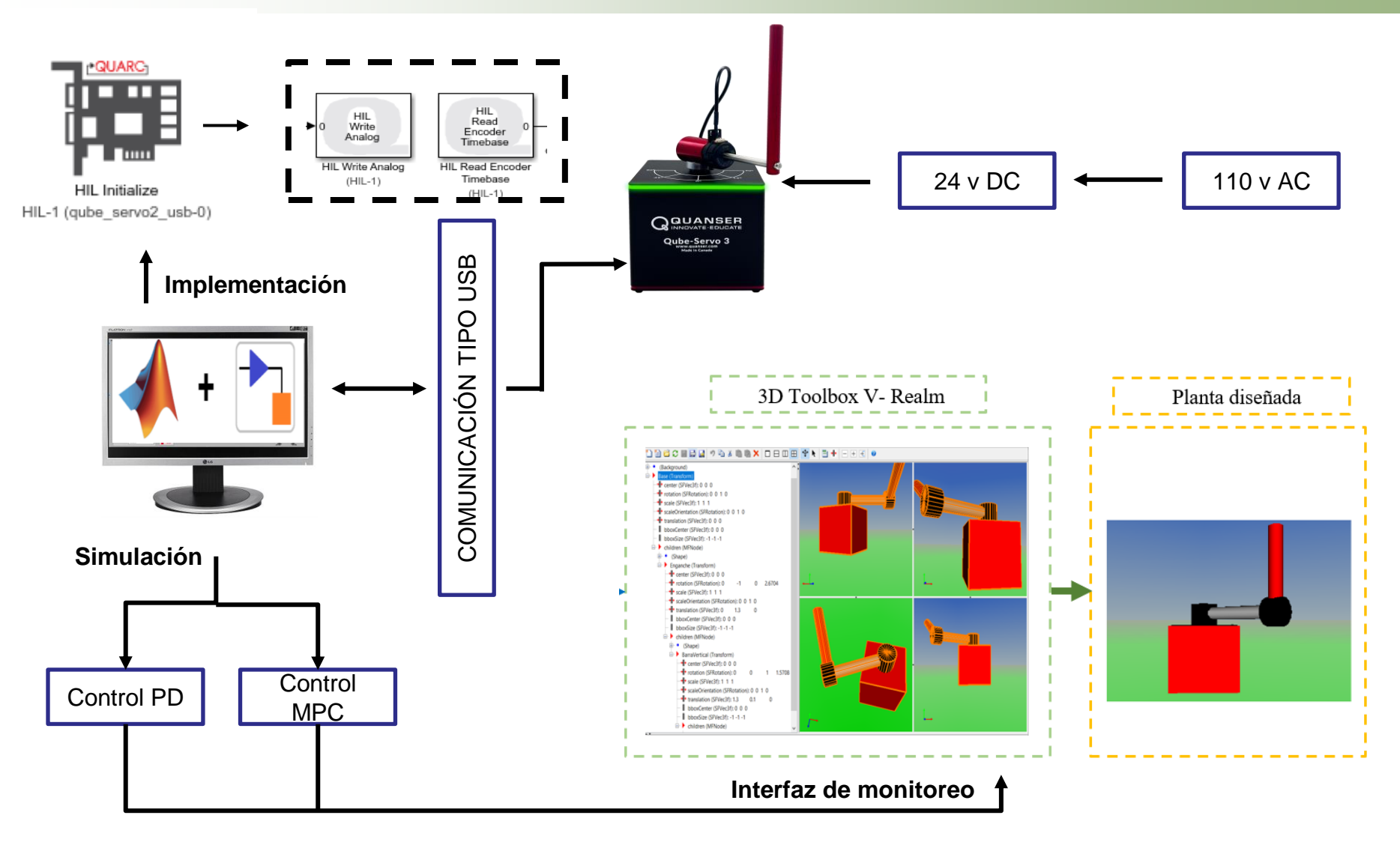

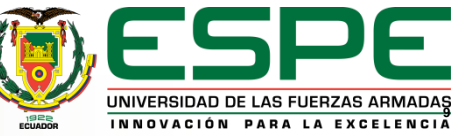

# **AGENDA**

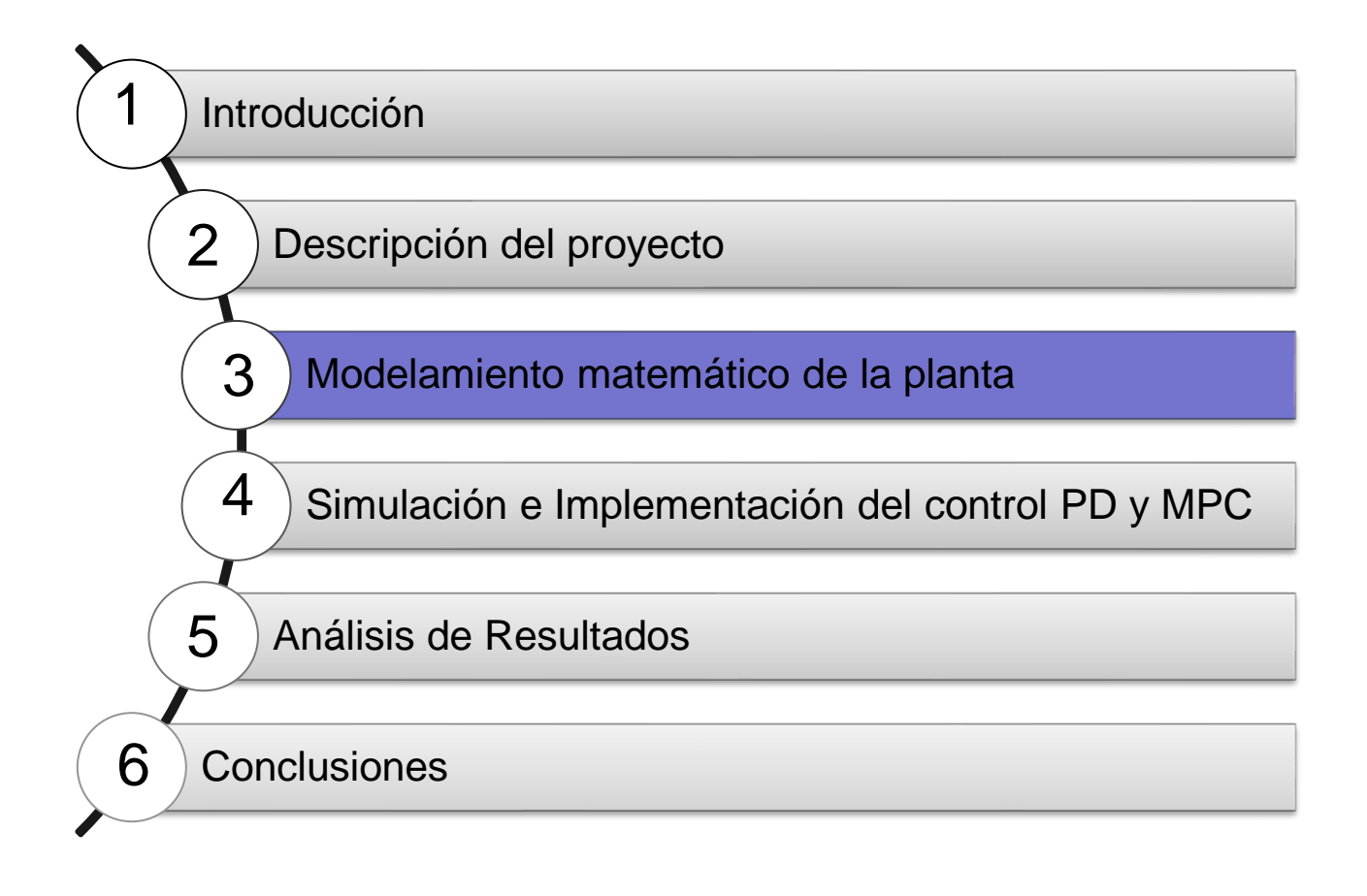

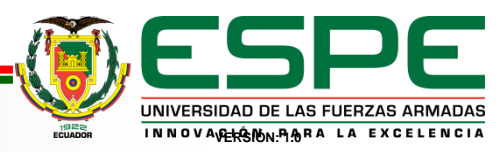

### Diagrama del Péndulo invertido

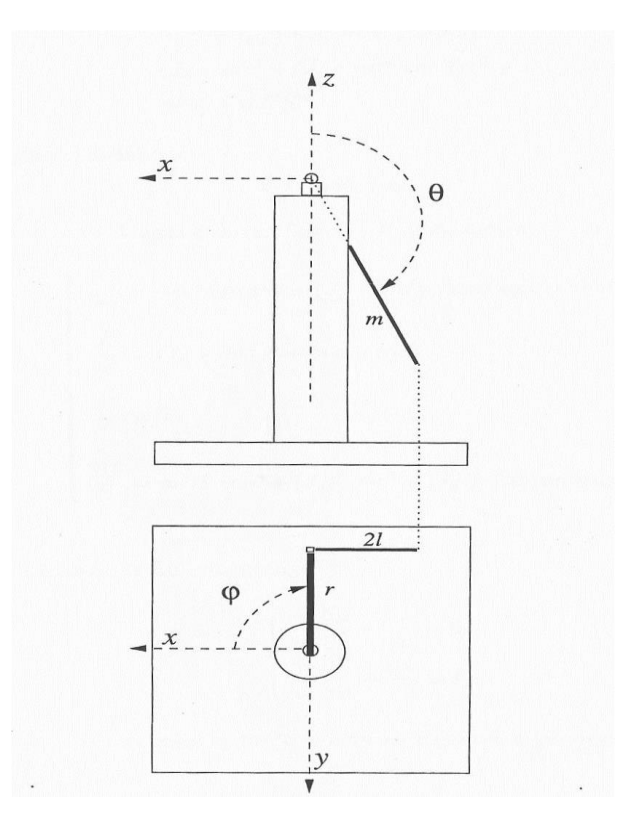

#### *Parámetros de simulación del péndulo invertido*

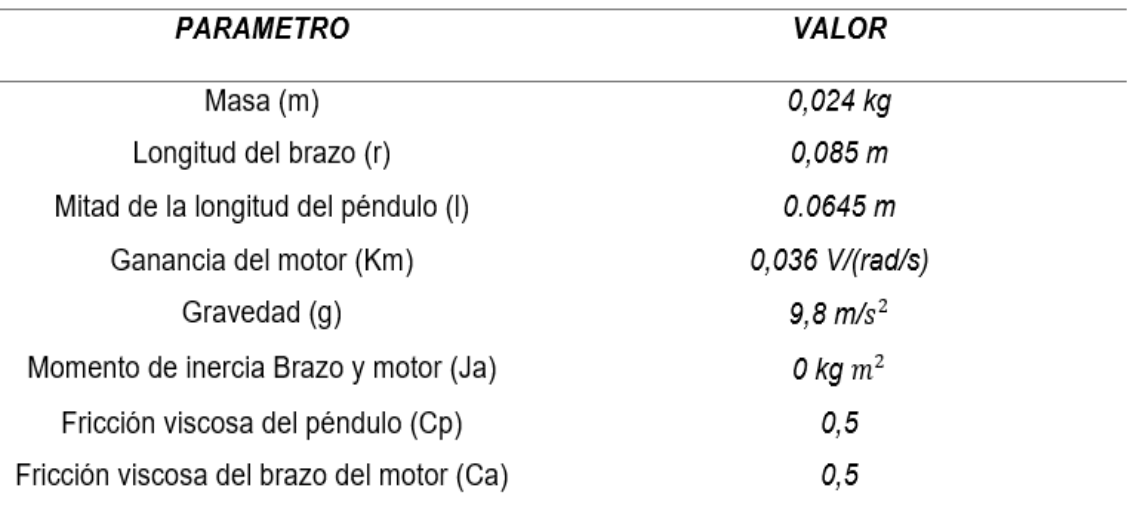

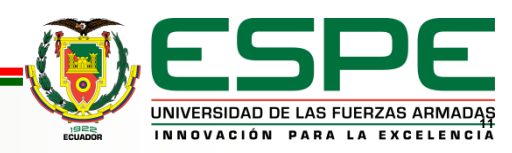

Esquema cartesiano del péndulo invertido donde describe cada una de las características físicas consideradas para el modelamiento.

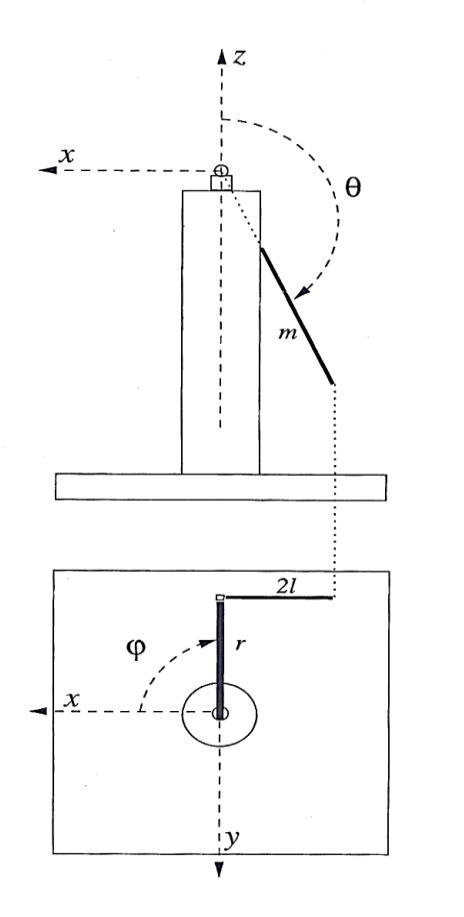

Las coordenadas del centro de masa son:

 $x_c = r \cos \varphi - l \sin \theta \sin \varphi$ 

 $y_G = r \sin \varphi + l \sin \theta \cos \varphi$ 

 $z_c = l \cos \theta$ 

Calculando las derivadas se obtiene que:

 $\dot{x}_G = -r \dot{\varphi} \sin \varphi - l \dot{\varphi} \cos \varphi \sin \theta - l \dot{\theta} \sin \varphi \cos \theta$ 

 $\dot{y}_G = r \dot{\phi} \cos \varphi - l \dot{\phi} \sin \varphi \sin \theta + l \dot{\theta} \cos \varphi \cos \theta$ 

$$
\dot{z}_G = -l \dot{\theta} \sin \theta
$$

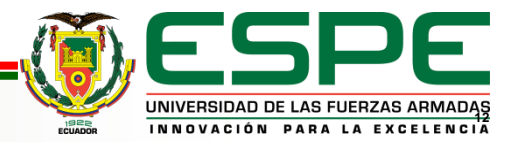

Por lo tanto, la velocidad del centro de masa es:

$$
v^2 = r^2 \dot{\varphi}^2 + l^2 \dot{\varphi}^2 (\sin \theta)^2 + 2r l \dot{\varphi} \dot{\theta} \cos \theta + l^2 \dot{\theta}^2
$$

Considerando que la suma de los momentos de inercia del brazo y del motor es  $J_a = J_{motor} + J_{brazo}$ 

y el momento de inercia del péndulo es  $J_p=\frac{4}{3}$  $\frac{4}{3}ml^2$ , la energía cinética del péndulo será:

$$
2T = mv2 + Ja\dot{\varphi}^{2} + Jp(\dot{\theta}^{2} + \dot{\varphi}^{2} (\sin \theta)^{2})
$$

$$
= (J_a + mr^2 + (J_p + ml^2) (\sin \theta)^2) \dot{\varphi}^2 + 2mr l \dot{\varphi} \dot{\theta} \cos \theta + (J_p + ml^2) \dot{\theta}^2
$$

Y la energía potencial es:

$$
V = mgl(\cos\theta - 1)
$$

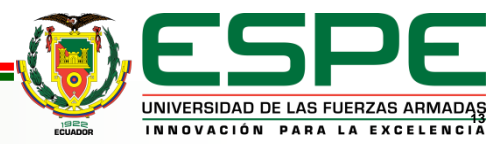

El Lagrangiano es  $L = T - V$ , realizando las ecuaciones de Euler-Lagrange:

$$
\begin{cases}\n\frac{d}{dt} \frac{\partial L}{\partial \dot{\theta}} - \frac{\partial L}{\partial \theta} = 0 \\
\frac{d}{dt} \frac{\partial L}{\partial \dot{\phi}} - \frac{\partial L}{\partial \phi} = F\n\end{cases}
$$

Y considerando que F es el par externo aplicado, llego a las siguientes ecuaciones del movimiento.

$$
\begin{cases}\n(j_p + ml^2)(\ddot{\theta} - \dot{\phi}^2 \sin \theta \cos \theta) + mrl\ddot{\phi} \cos \theta - mgl \sin \theta = 0 \\
mrl\ddot{\theta} \cos \theta - mrl\dot{\theta}^2 \sin \theta + 2(j_p + ml^2)\dot{\theta}\dot{\phi} \sin \theta \cos \theta + (j_a + mr^2 + (j_p + ml^2)\sin^2 \theta)\ddot{\phi} = F\n\end{cases}
$$

Normalizar las ecuaciones, es decir, hacer que el coeficiente de la derivada mayor sea uno definiendo:

$$
\omega_0 = \sqrt{\frac{mgl}{J_p + ml^2}} = \sqrt{\frac{3g}{7l}}
$$

$$
\alpha = \frac{mrl}{J_p + ml^2} = \frac{3r}{7l}
$$

$$
\beta = \frac{J_a + mr^2}{J_p + ml^2}
$$

$$
\tau = \omega_0 t
$$

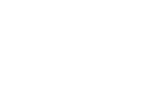

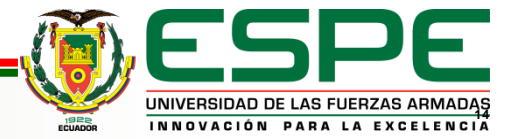

Las ecuaciones de movimiento pueden entonces ser escritas como:

$$
\begin{cases}\n\ddot{\theta} - \dot{\phi}^2 \sin\theta \cos\theta + \alpha \ddot{\phi} \cos\theta - \sin\theta = 0 \\
\alpha \ddot{\theta} \cos\theta - \alpha \dot{\theta}^2 \sin\theta + 2\dot{\theta}\dot{\phi} \sin\theta \cos\theta + (\beta + \sin^2\theta)\ddot{\phi} = \gamma u\n\end{cases}
$$

Donde  $\gamma = \frac{k_m}{m}$  $\frac{\kappa_{m}}{mgl}$ , donde  $k_{m}$  es la ganancia equivalente de los subsistemas motor y servo amplificador

de potencia y  $u$  la acción de control. Estas ecuaciones pueden ser reescritas en forma matricial como:

$$
\begin{bmatrix} 1 & \alpha \cos \theta \\ \alpha \cos \theta & \beta + \sin^2 \theta \end{bmatrix} \begin{bmatrix} \ddot{\theta} \\ \ddot{\varphi} \end{bmatrix} + \begin{bmatrix} 0 & -\dot{\varphi} \sin \theta \cos \theta \\ -\alpha \dot{\theta} \sin \theta + \dot{\varphi} \sin \theta \cos \theta & \dot{\theta} \sin \theta \cos \theta \end{bmatrix} \begin{bmatrix} \dot{\theta} \\ \dot{\varphi} \end{bmatrix} + \begin{bmatrix} -\sin \theta \\ 0 \end{bmatrix}
$$

$$
= \begin{bmatrix} 0 \\ \gamma u \end{bmatrix}
$$

Premultiplicando la ecuación anterior por:

$$
\begin{bmatrix} 1 & \alpha \cos \theta \\ \alpha \cos \theta & \beta + \sin^2 \theta \end{bmatrix}^{-1} = \frac{1}{\Delta} \begin{bmatrix} \beta + \sin^2 \theta & -\alpha \cos \theta \\ -\alpha \cos \theta & 1 \end{bmatrix}
$$

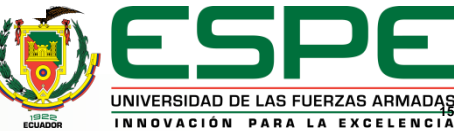

Donde  $\Delta = \beta + \sin^2 \theta - \alpha^2 \cos^2 \theta$ , se obtiene:

 $\Delta \ddot{\theta} = -\alpha^2 \dot{\theta}^2 \sin \theta \cos \theta + (\beta + \sin^2 \theta) \dot{\phi}^2 \sin \theta \cos \theta + 2\alpha \dot{\theta} \dot{\phi} \sin \theta \cos^2 \theta + \beta \sin \theta + \sin^3 \theta - \gamma u \alpha \cos \theta$  $\Delta \ddot{\varphi} = \alpha \dot{\theta}^2 - \alpha \dot{\varphi}^2 \sin \theta \cos^2 \theta - 2 \dot{\theta} \dot{\varphi} \sin \theta \cos \theta - \alpha \sin \theta \cos \theta + \gamma u$ 

Este sistema de cuarto orden es el modelo del péndulo sin considerar los términos disipativos, se trata de un sistema de cuarto orden  $x_1 = \theta$ ,  $x_2 = \dot{\theta}$ ,  $x_3 = \varphi$  y  $x_4 = \dot{\varphi}$ . Si se consideran los efectos disipativos se obtiene lo siguiente:

$$
\Delta \ddot{\theta} = -\alpha^2 \dot{\theta}^2 \sin \theta \cos \theta + (\beta + \sin^2 \theta) \dot{\phi}^2 \sin \theta \cos \theta + 2\alpha \dot{\theta} \dot{\phi} \sin \theta \cos^2 \theta + \beta \sin \theta + \sin^3 \theta - \gamma u \alpha \cos \theta - c_p \dot{\theta}
$$
  

$$
\Delta \ddot{\phi} = \alpha \dot{\theta}^2 \sin \theta - \alpha \dot{\phi}^2 \sin \theta \cos^2 \theta - 2\dot{\theta} \dot{\phi} \sin \theta \cos \theta - \alpha \sin \theta \cos \theta + \gamma u - c_a \dot{\phi}
$$

Donde  $c_p$  y  $c_a$  son los parámetros.

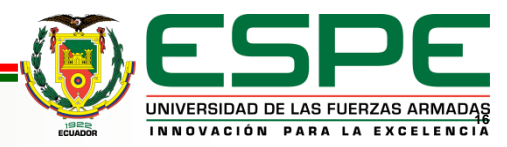

# **AGENDA**

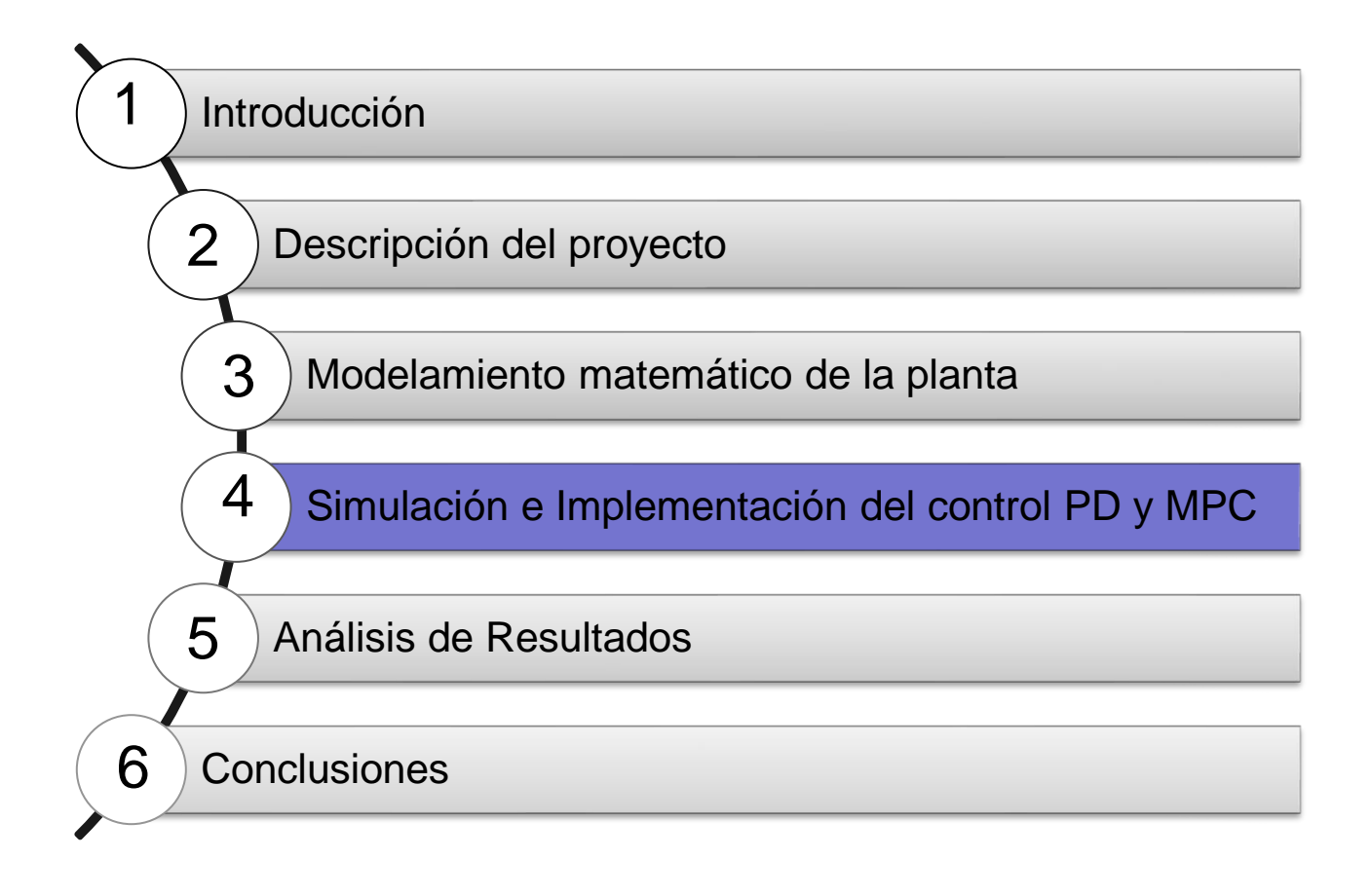

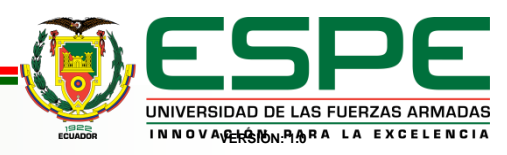

En la gráfica a continuación se muestra el diseño completo del Control PD para ambos ángulos. Para que la simulación sea más interactiva se agrega el entorno virtual V-Realm Builder, donde se mostrará los movimientos a tiempo real del péndulo invertido.

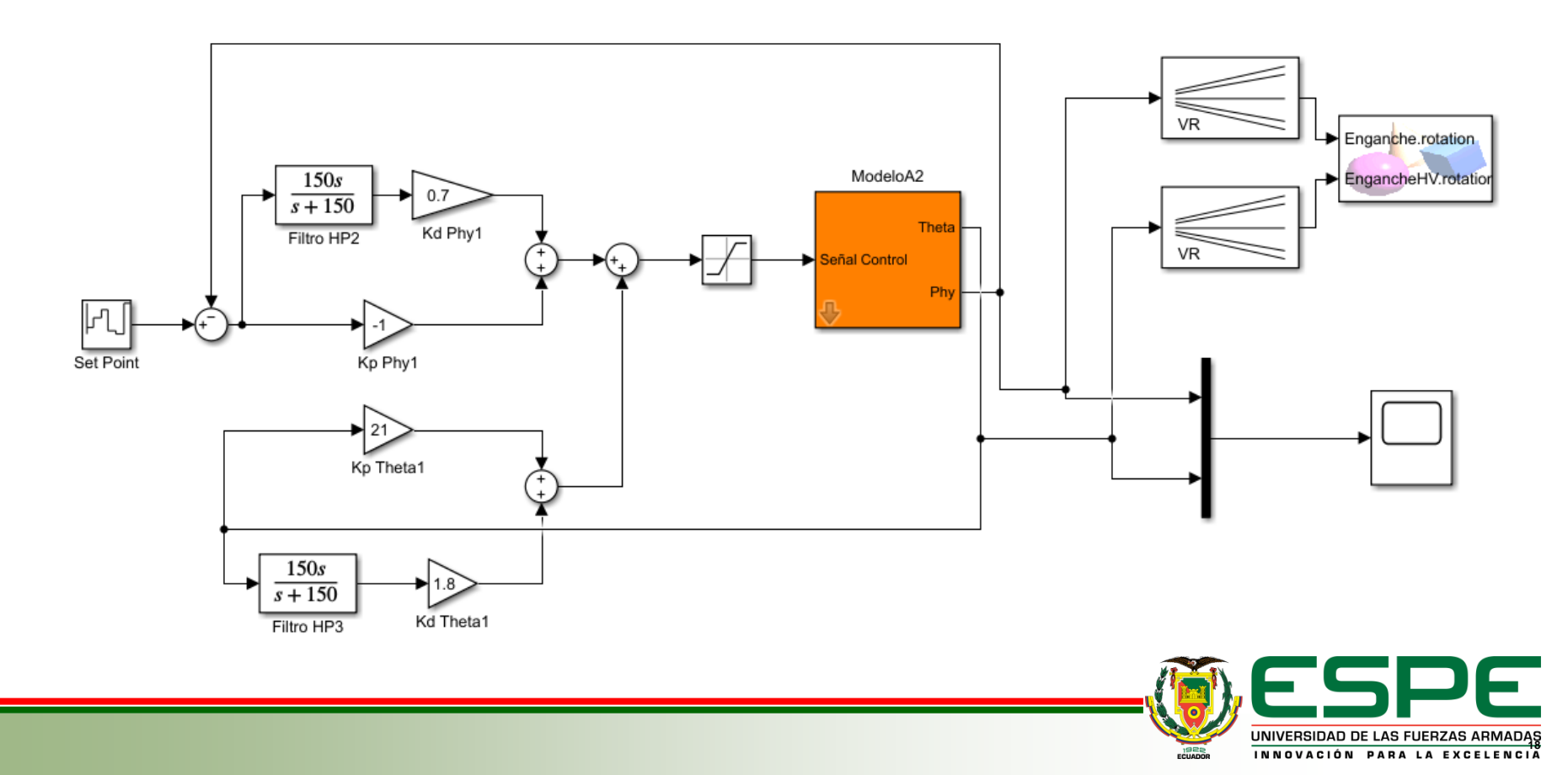

En la Figura , se observa el subsistema Rotary Pendulum Interface, donde se incluyen los bloques del QUARC HIL, para interactuar a modo real con los encoders y el motor del sistema del péndulo invertido.

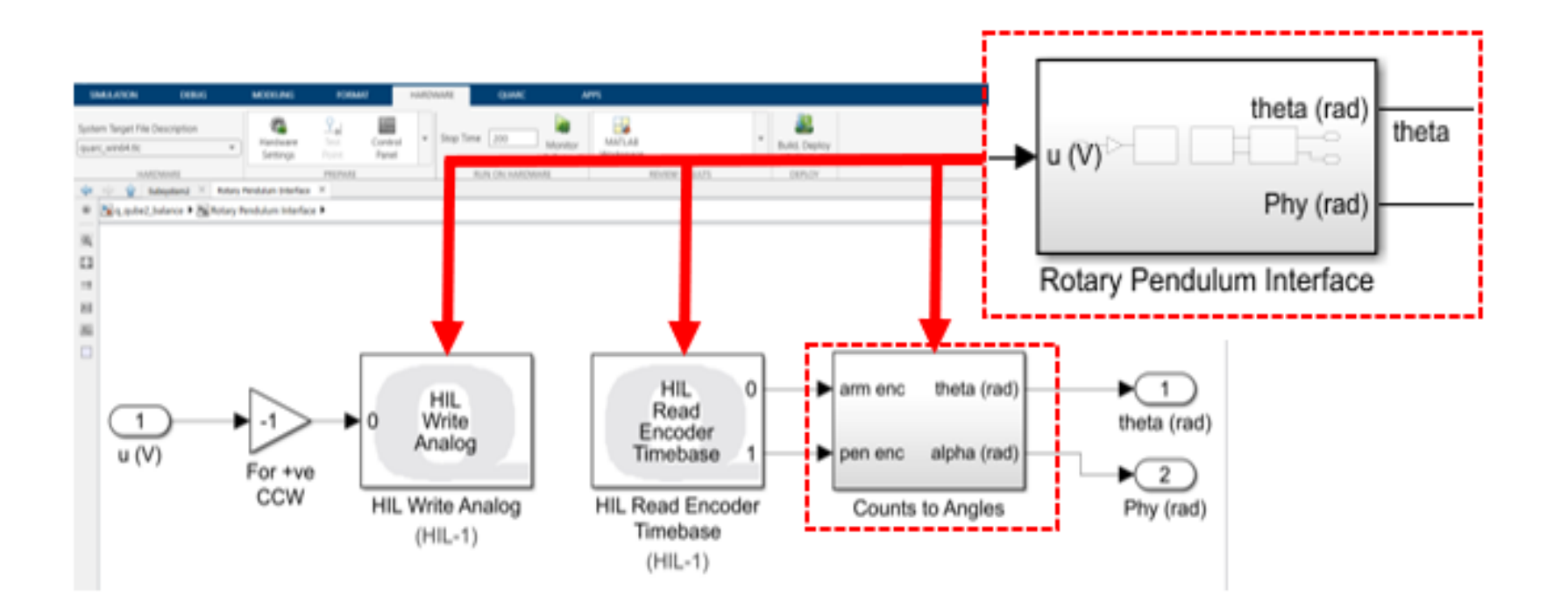

![](_page_18_Picture_3.jpeg)

![](_page_19_Picture_1.jpeg)

HIL-1 (qube\_servo2\_usb-0)

![](_page_19_Figure_3.jpeg)

![](_page_19_Picture_4.jpeg)

#### Modelo en lazo abierto

![](_page_20_Figure_2.jpeg)

Sistemas de Adquisición de datos

![](_page_20_Figure_4.jpeg)

![](_page_20_Picture_5.jpeg)

Para poder realizar el control predictivo se necesita del modelo de la planta en espacio de estados, con la ayuda del toolbox de identificación de sistemas que ofrece MATLAB 'systemIdentification', se puede determinar el modelo partir de los datos adquiridos anteriormente.

![](_page_21_Figure_2.jpeg)

#### Sistema de Identificación de Matlab Modelamiento y Validación

#### System Identification - Untitled Time Plot: u1->y1  $\Box$ File Options Window Help File Options Style Channel Experiment Help Import data Operations Input and output signals <-- Preprocess modelopendulo modelamiento validacion  $\Rightarrow$ nodelopendu Working Data Estimate --> Data Views To To Workspace LTI Viewer  $\vee$  Time plot  $50$ Data spectra Frequency function 50 100 250 300 Trash  $\Omega$ 150 200 Time Data set validacion inserted. Double

![](_page_21_Picture_5.jpeg)

![](_page_21_Picture_6.jpeg)

 $\times$ 

Se estima cada uno de los modelos con la función *Estimate State – Space Models* tomando en cuenta el orden del modelo, para este caso se obtuvieron 4 modelos. Dando un porcentaje de 82.58% como mejor modelo estimado el *Modelo4.*

![](_page_22_Figure_2.jpeg)

![](_page_22_Picture_3.jpeg)

Después de haber obtenido el modelo en espacio de estado se procede a diseñar el control MPC.

![](_page_23_Picture_2.jpeg)

Para el diseño del MPC se ingresa el modelo obtenido en espacio de estados, donde se observa el comportamieto de la salida y entrada del sistema.

![](_page_23_Picture_4.jpeg)

Las limitaciones de la planta son valores que puede tomar las entradas y las salidas, pesos

para dar prioridad a la señal de control o al error de estado estable, robustez y la rapidez del control.

![](_page_24_Picture_89.jpeg)

![](_page_24_Picture_4.jpeg)

Se configura el escenario para poder observar el comportamiento del control MPC y de esta manera poder cambiar todos los parámetros antes mencionados hasta obtener el control que se desea.

![](_page_25_Figure_2.jpeg)

![](_page_25_Picture_3.jpeg)

Para implementar el control MPC en la planta real es necesario obtener un modelo exacto de la misma, que podrá basarse en los parámetros nominales.

![](_page_26_Figure_2.jpeg)

![](_page_26_Picture_3.jpeg)

UNIVERSIDAD DE LAS FUERZAS ARMADA

Para elegir la función de transferencia que más se asemeja al modelo, se toma la que tiene un porcentaje mas cercano al 100%. Para este caso la función *tf4* presenta un mejor porcentaje y es el que se selecciona para obtener la función de transferencia.

![](_page_27_Figure_2.jpeg)

![](_page_27_Picture_3.jpeg)

La función de transferencia obtenida se implementa en *Simulink* junto con el bloque MPC para

posteriormente realizar la respectiva configuración, como se muestra en la siguiente figura.

![](_page_28_Figure_3.jpeg)

Representación del control MPC para la configuración de parámetros en base al comportamiento de

la planta.

![](_page_28_Picture_6.jpeg)

Después de haber obtenido el modelo en espacio de estado se procede a diseñar el control MPC. Se debe especificar el tiempo de muestreo que debe coincidir con el tiempo de muestreo de (0.002 segundos) propio de la planta, el horizonte de control, horizonte de predicción el cual debe ser por mucho mayor al horizonte de control.

![](_page_29_Figure_2.jpeg)

Se configura el escenario para poder observar el comportamiento del control MPC y de esta

manera poder cambiar todos los parámetros antes mencionados hasta obtener la mejor respuesta del

control. Se obtiene la siguiente respuesta que muestra un control óptimo.

![](_page_30_Figure_4.jpeg)

Respuesta a la salida del control MPC tomando la función de tranferencia que describe el modelo mas

cercano a la planta. Tomado de autoria propia

**31**

Representación del control predictivo basado en modelos para el control de los ángulos theta y phy en

la planta real.

![](_page_31_Figure_3.jpeg)

alpha

![](_page_31_Picture_5.jpeg)

# **AGENDA**

![](_page_32_Figure_1.jpeg)

![](_page_32_Picture_2.jpeg)

### **Resultado control PD simulado**

![](_page_33_Figure_1.jpeg)

![](_page_33_Picture_2.jpeg)

### **Resultado control MPC simulado**

![](_page_34_Figure_1.jpeg)

29

### **Resultado control PD implementado**

![](_page_35_Figure_1.jpeg)

### **Resultado control MPC implementado**

![](_page_36_Figure_1.jpeg)

29

**UNIVERSIDAD DE LAS FUERZAS ARMADAS**<br>INNOVACIÓN PARA LA EXCELENCIA

### **Análisis de Resultados Obtenidos**

![](_page_37_Figure_1.jpeg)

### **Análisis de Resultados Obtenidos** 29

![](_page_38_Figure_1.jpeg)

![](_page_38_Picture_2.jpeg)

![](_page_38_Picture_4.jpeg)

![](_page_39_Picture_236.jpeg)

De acuerdo a los parámetros obtenidos se puede apreciar que el control PD implementado presenta un error de 4,69%, considerado como una desventaja ya que no llega alcanzar el Set Point. Este error no se aprecia en la simulación, sin embargo, se presenta un mayor tiempo de establecimiento en la simulación que en la implementación. En cuanto al control MPC simulado e implementado no presentan en error en el estado estacionario, sin embargo, tienen un sobre impuso con un porcentaje aproximado al 20%. Este control implementado se podría llegar a mejorar si el modelo de la planta obtenido fuera mas exacto, es decir sea más cercano al real.

![](_page_39_Picture_3.jpeg)

# **AGENDA**

![](_page_40_Figure_1.jpeg)

![](_page_40_Picture_2.jpeg)

### **CONCLUSIONES**

La modelación de sistemas es una parte esencial, que puede llegar a ser muy compleja, en la ingeniería de control. En este trabajo se modeló mediante estrategias matemáticas obteniendo un 93% de similitud. El péndulo de Furuta es un sistema altamente no lineal, que representa de una manera coherente el comportamiento del péndulo Qube Servo – 3.

Se desarrolló un modelo tridimensional detallado del péndulo, el cual, al ser integrado con el software Simulink, ofrece una herramienta visual fundamental para comprender de manera más completa y detallada el comportamiento del sistema. Este modelo en tres dimensiones, servirá como un recurso visual valioso, y también facilitará la identificación y análisis de aspectos específicos del movimiento del péndulo.

Se realizó la simulación del control PD tradicional y MPC. La respuesta del control PD presentó un tiempo de subida de 40 seg, tiempo de asentamiento de 66.61 seg, y no presenta porcentaje de error estacionario y de sobre impulso. La respuesta del control MPC presentó un tiempo de subida de 7 seg, tiempo de asentamiento de 18.81 seg, sobre impulso del 18.22% y no presenta error estacionario.

![](_page_41_Picture_4.jpeg)

### **CONCLUSIONES**

Se realizó la implementación del control PD tradicional y MPC. La respuesta del control PD presentó un tiempo de subida de 2 seg, tiempo de asentamiento de 5.29 seg, error estacionario del 4.69% y no presenta sobre impulso. La respuesta del control MPC presentó un tiempo de subida de 2.5 seg, tiempo de asentamiento de 11.13 seg, sobre impulso del 20.25% y no presenta error estacionario.

El control PD y MPC logran cumplir con el objetivo de control propuesto, sin embargo en la implementación del control MPC existen vibraciones de los dos ángulos debido a que el modelo obtenido tiene un error del 7%. Además, se pudo constatar que el control MPC es más robusto ante perturbaciones a comparación del control PD.

![](_page_42_Picture_3.jpeg)

### **RECOMENDACIONES**

La implementación del control MPC debe tener un buen modelo matemático de la planta. En la práctica se necesita un conocimiento detallado tanto del comportamiento de la planta como de la estructura del algoritmo. Esto resalta la importancia de tener una buena comprensión de los principios de operación del péndulo invertido quanser qube servo – 3.

Se recomienda la implementación de un controlador hibrido para el control del péndulo invertido quanser qube servo – 3, debido a que combina características de sistemas de control continuos y discretos para manejar sistemas dinámicos complejos, como el mencionado. Estos sistemas pueden involucrar tanto variables continuas como eventos discretos, y el controlador se adapta las dos situaciones de manera integrada.

La inclusión de restricciones en el control MPC desempeña un papel fundamental en asegurar que el sistema permanezca dentro de límites seguros, evitando así comportamientos indeseados. La validación del modelo mediante datos experimentales constituye un pilar robusto para la implementación efectiva.

![](_page_43_Picture_5.jpeg)